# **La fiabilité d'outils de simulation thermique dynamique dans le contexte de bâtiments basse consommation**

# **Stéphanie BONTEMPS<sup>1</sup> , Aurélie KAEMMERLEN², Rémi LE-BERRE², Laurent**   $MORA<sup>1</sup>$

<sup>1</sup>Université de Bordeaux, UMR CNRS 5295 - I2M / Département TREFLE / Site ENSAM

Esplanade des Arts et Métiers – 33405 Talence Cedex

 ${}^{2}EDF - R&D$ , Département Energie dans les Bâtiments et les Territoires, Site des Renardières

Avenue des Renardières – Écuelles – 77818 Morêt sur Loing

**Résumé :** La validation expérimentale de modèles dans le cadre de la simulation thermique des bâtiments est pratiquée depuis plusieurs années. Cette étude présente une première étape de la validation expérimentale dans le contexte de bâtiments basse consommation. Il s'agit de comparer les mesures issues de la plateforme expérimentale BESTLab à des résultats de simulations thermiques dynamiques obtenus sous deux logiciels puis d'appliquer une méthode d'analyse de sensibilité locale pour déterminer les paramètres influents sur ces résultats.

#### **Nomenclature**

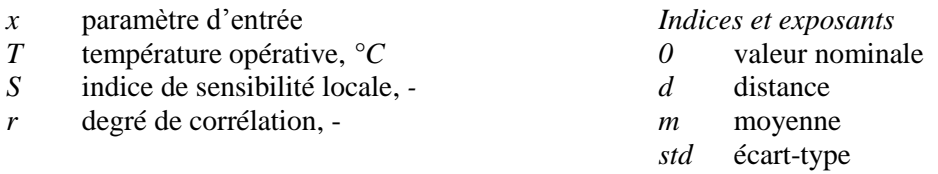

# **1. Introduction**

En France, le secteur du bâtiment est le premier consommateur d'énergie avec 44% de la consommation d'énergie finale totale et l'un des plus gros émetteurs de gaz à effet de serre avec 25% des émissions nationales [1]. La contrainte de réduction des émissions de gaz à effet de serre ainsi que la hausse inéluctable du coût de l'énergie liée à l'épuisement progressif des ressources impliquent la nécessité d'agir sur le secteur du bâtiment pour réduire ses consommations. Dans ce contexte, la généralisation de bâtiments basse consommation, passifs, voire à énergie positive semble être incontournable. La simulation est un élément indispensable pour atteindre ces objectifs et la fiabilité des codes utilisés est fondamentale pour pouvoir garantir des niveaux de performance, d'autant plus que de nombreuses hypothèses de modélisation, communément admises pour des bâtiments standards, ne sont plus en adéquation avec les procédés constructifs actuels. L'assurance que les modèles physiques soient bien représentatifs du comportement des bâtiments est donc indispensable de même que la prise en considération dans l'analyse des résultats des incertitudes liées aux paramètres de conception, aux usages des bâtiments et autres sollicitations.

Dans ce contexte de nombreux travaux ont été menés sur la validation expérimentale de modèles par confrontation des résultats de simulation à des mesures en tenant compte de leurs incertitudes respectives et avec des méthodes d'analyse de sensibilité locales et globales [2] [3]. Nous présentons dans un premier temps les outils de simulation thermique dynamique utilisés puis nous décrivons la plateforme expérimentale BESTLab d'où sont issues les mesures avant de définir le cas test étudié. Enfin, une méthodologie d'analyse de sensibilité est proposée afin de valider la modélisation.

# **2. Outils de simulation**

Deux outils de simulation ont été utilisés dans cette étude, un outil très orienté R&D (Dymola) et un orienté bureaux d'études (Pléiades+Comfie).

Dymola est un environnement de modélisation et simulation développé par Dassault Systèmes. Basé sur le langage libre Modelica®, il permet de modéliser de manière pratique des systèmes dynamiques complexes multi-physiques. En plus des librairies standards [4], les utilisateurs peuvent créer leur propre bibliothèque de modèles pour leurs besoins spécifiques. Le département ENERBAT d'EDF R&D a ainsi développé sa propre bibliothèque dédiée à la simulation thermique dynamique des bâtiments et de leurs systèmes énergétiques. C'est cette bibliothèque qui est utilisée dans l'étude présentée, en choisissant de se limiter dans un premier temps à des modèles en thermique pure (sans hygrométrie ni pression). Le système matriciel obtenu est alors résolu grâce au solveur DASSL, à un pas de temps variable.

Pléiades+Comfie est un outil de simulation thermique dynamique développé par le Centre d'Énergétique de l'école des Mines de Paris en collaboration avec Izuba Energies. Il permet notamment de déterminer des besoins de chauffage et de refroidissement et de définir des niveaux d'inconfort grâce à une modélisation multizone. Le calcul consiste à réduire un modèle aux différences finies par analyse modale. Pour élaborer le modèle de la cellule RDC\_SUD2, on n'accède pas au modèle numérique Comfie mais on renseigne directement les données de construction, les scénarios, les informations sur l'environnement et les fichiers météo grâce à l'interface graphique Pléiades.

# **3. Plateforme expérimentale BESTLab**

Pour répondre aux attentes des Bâtiments Basse Consommation, le laboratoire BESTLab d'EDF a été mis en exploitation en 2010 afin de tester des composants innovants d'enveloppe et des technologies solaires intégrées au bâti. Construit sur le site des Renardières, le bâtiment est dans un environnement rural sans obstacle immédiat sur sa face Sud. Dans la suite, nous décrivons ses caractéristiques physiques ainsi que les hypothèses de modélisation associées.

## **3.1. Caractéristiques de la cellule étudiée**

# *3.1.1. Géométrie et enveloppe*

Le laboratoire est conçu pour comparer en parallèle différentes technologies appliquées au bâti grâce à 12 cellules indépendantes situées dans l'enceinte du bâtiment et réparties sur 2 niveaux. Par niveau, il y a quatre cellules orientées au Sud, une à l'Est et une à l'Ouest.

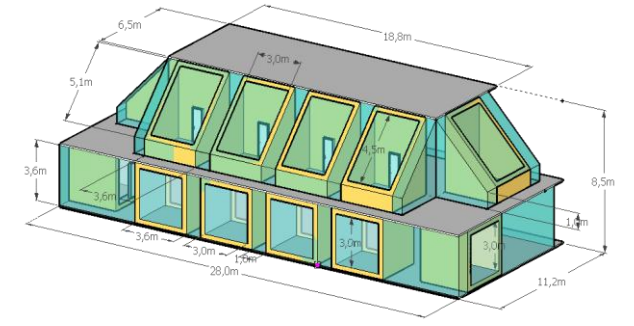

Figure 1 : *Disposition du laboratoire BESTLab*

Pour chaque cellule, une seule face (la paroi test) est en contact avec l'extérieur, les 5 autres sont sur-isolées (U<0,1 W/m².K) et maintenues à une température constante grâce au contact qu'elles ont avec la garde thermique. Dans le cadre de cette étude nous avons considéré la cellule RDC\_SUD2, située au rez-de-chaussée, orientée au Sud [\(Figure 2\)](#page-2-0) et avec une fenêtre composée d'un double vitrage peu émissif avec une lame d'argon. Il y a présence d'un unique masque solaire proche dû à l'enfoncement de la fenêtre dans la paroi et qu'il est impératif de prendre en compte dans les simulations.

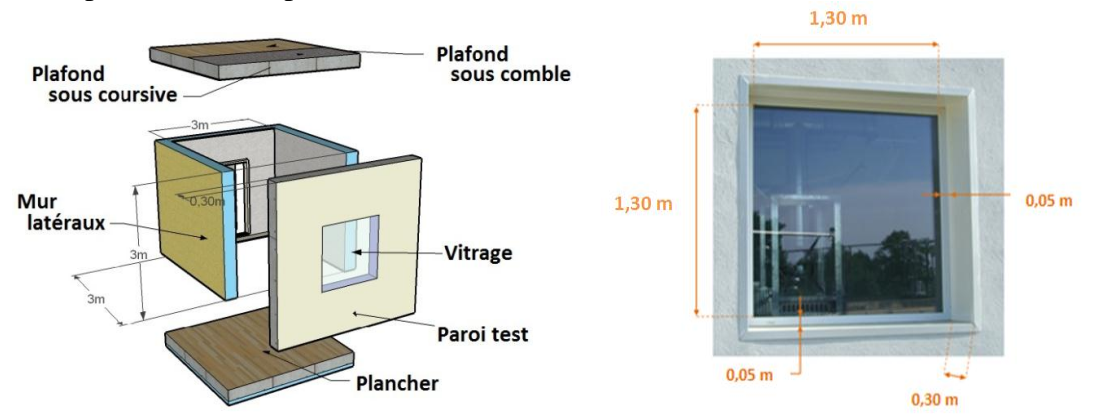

Figure 2 : *Description des parois des cellules vitrées du Rez-de-chaussée*

# <span id="page-2-0"></span>*3.1.2. Infiltrations et renouvellement d'air*

La conception des cellules a été réalisée de façon à minimiser les infiltrations d'air. Les mesures de perméabilité le confirment puisque le coefficient Q4PaSurf mesuré est inférieur à 0,5m<sup>3</sup>/h.m<sup>2</sup>, indiquant une très bonne étanchéité à l'air. Par ailleurs, une étude datant de la construction du laboratoire ETNA, contigüe à BESTLab, montre qu'on peut négliger les infiltrations liées au vent [5].

Les cellules ne sont ni équipées de bouches d'insufflation ni d'extraction, de sorte que le renouvellement d'air des cellules est considéré comme nul.

## *3.1.3. Ponts thermiques*

Une attention particulière à la conception et à la réalisation du laboratoire a été apportée afin de limiter les ponts thermiques. Néanmoins, des ponts thermiques, difficilement quantifiables, sont encore envisageables sur quelques points singuliers liés à la paroi test, conçue pour être remplacée, et au plancher dont la dalle parcourt l'ensemble du bâtiment.

Les ponts thermiques sont modélisés sous Dymola via une conductance unique entre le nœud d'air intérieur et extérieur. Sous Pléiades+Comfie, des ponts thermiques entre la façade qui donne sur l'extérieur et les planchers bas et intermédiaire, au niveau de l'appui de fenêtre et de la porte du fond sont renseignés selon les valeurs réglementaires intégrées au logiciel.

## *3.1.4. Système de conditionnement des ambiances*

Une centrale de traitement d'air (CTA) d'inertie estimée à 50 000J/K est installée dans la cellule de tests afin d'assurer l'homogénéité de la température d'air par brassage, en plus d'assurer le chauffage via une résistance électrique et le refroidissement grâce à une batterie froide externe. Sous Pléiades+Comfie, l'inertie est compensée via l'introduction de mobilier dans la zone thermique, d'inertie 100Wh/K.

## **3.2. Instrumentation et incertitudes sur les mesures**

La cellule est fortement instrumentée et avec une acquisition toutes les minutes. Les capteurs utilisés dans l'étude sont :

- Températures, mesurées via des sondes Pt100, d'incertitude 0,1°C, et placées dans l'air proche des parois (d'autres sont au contact des parois et dans l'épaisseur de celles-ci).

- Température de rayonnement dans la cellule, mesurée avec un globe noir, d'incertitude 0,5°C.
- Puissances de chauffage (incertitude 0,1Wh) et énergie dissipée par le ventilateur (incertitude 1Wh), mesurées via des compteurs d'impulsions.
- Puissance de refroidissement, mesurée via deux capteurs de température d'eau (Pt100 de 0,1°C de précision) et un débitmètre électromagnétique (précision 0,5%).

Il faut y ajouter les mesures de la station météorologique, proche du laboratoire, qui enregistre en continu les paramètres extérieurs (acquisition toutes les minutes). Les mesures de la station utilisées dans cette étude et les incertitudes associées sont les suivantes :

- Température sèche extérieure, mesurée via une sonde Pt100 d'incertitude 0,1°C.
- Rayonnement solaire global (incertitude 0,2% jusqu'à 40° d'incidence et jusqu'à 3% pour une incidence de 80°) et diffus (incertitude de 0,2%), mesurés grâce à deux pyranomètres.

Toutes les données sont restituées au pas de temps de 5 minutes pour les besoins de Dymola (compromis temps de simulation/précision car solveur à pas de temps variable). Sous Pléiades+Comfie, le pas de temps est d'une heure et les températures et puissances sont arrondies à l'unité.

## **4. Comparaison mesures/simulations**

#### **4.1. Cas test étudié : Echelon de puissance**

Les résultats numériques obtenus sont comparés aux mesures issues de BESTLab sur 10 jours de mai 2011 au cours desquels ont été appliquées successivement après une évolution libre (cellule soumise au climat extérieur sans apport interne) : une consigne de refroidissement le premier jour à 16h, puis un échelon de puissance à 32h et enfin une nouvelle période d'évolution libre à 202h. Différentes hypothèses simplificatrices ont dû être posées en plus de celles évoquées dans le paragraphe précédent. Les plus importantes sont :

- Les murs sont placés au nu intérieur et la cellule est schématisée par une unique zone thermique. Sous Pléiades+Comfie, on affecte en plus une zone thermique derrière chaque paroi donnant sur la garde, zones à températures fixes : la zone sous le plancher est à 18,5°C et les autres à 20°C.
- Les transferts radiatifs et convectifs sont pris en compte dans un coefficient global constant, différent entre les deux logiciels, dépendant de l'inclinaison et des propriétés optiques des parois, en plus de l'exposition au vent pour l'extérieur [6].

Une étape importante lors d'une validation expérimentale est la phase d'initialisation de l'outil de simulation dynamique qui impacte fortement les résultats numériques des premiers jours. Sous Dymola une initialisation en régime permanent est effectuée avec utilisation de la première valeur de mesure pour les différentes entrées. C'est une équation d'initialisation écrite en Modelica qui permet de faire cela. Sous Pléiades+Comfie, la première journée d'étude, en termes de données météo est répétée de janvier à avril avec une initialisation pour la température intérieure à 23°C. Trois périodes complètes identiques sont ensuite simulées et seule la dernière est exploitée.

#### **4.2. Résultats**

Les logiciels calculent une température de zone équivalente à une température opérative (moyenne entre la température d'air et la moyenne des températures des surfaces). Cette température mesurée est donc directement comparée avec les températures en sortie des

logiciels. Les figures 3 et 4 présentent les résultats obtenus en termes de température opérative et de résidu, calculé comme la différence entre la simulation et la mesure.

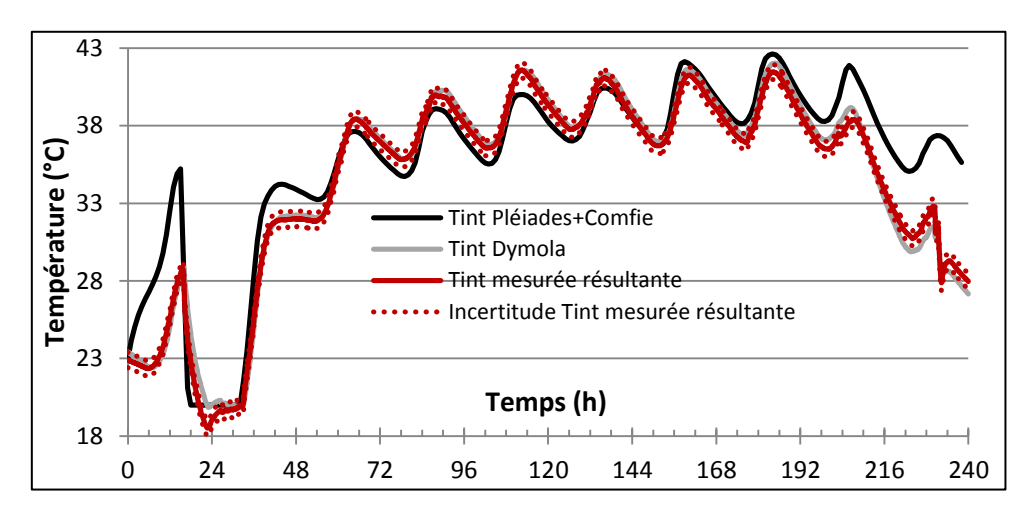

Figure 3 : *Température dans la cellule : Comparaison entre la mesure et les simulations*

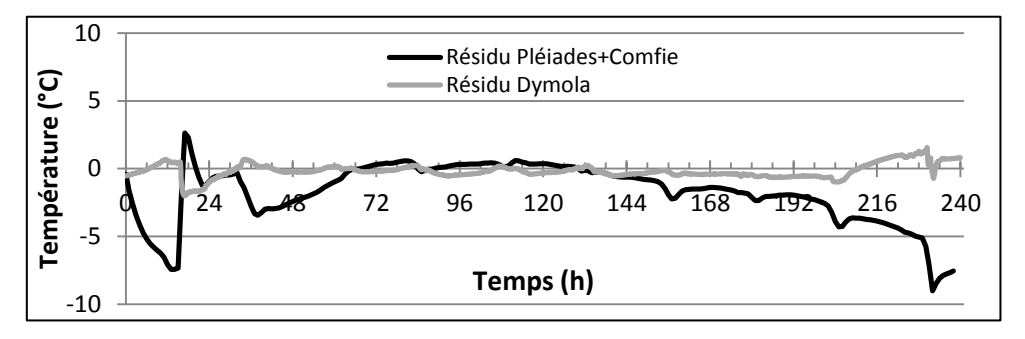

Figure 4 : *Résidus sur les températures opératives dans la cellule*

L'observation des résidus indique une valeur maximale de -2°C sous Dymola lors de la phase de rafraîchissement et de -9°C sous Pléiades+Comfie lors de la mise en évolution libre finale. Par ailleurs, le résidu est plutôt constant sous Dymola, ce qui correspond à une erreur systématique faible, alors que son amplitude est plus importante avec Pléiades+Comfie. Dans l'ensemble, les résultats sont cohérents entre les deux logiciels et les mesures durant l'échelon de puissance (entre 32 et 202h), cependant des différences plus importantes apparaissent pendant les autres phases de l'essai. Nous allons tenter d'isoler les sources des écarts sous Pléiades+Comfie sur ces trois périodes.

Tout d'abord, ceux de la première journée s'expliquent par la méthode d'initialisation, renforçant le fait que la méthode employée est un élément majeur dans la simulation thermique d'un bâtiment pour une analyse sur quelques jours. Lors du refroidissement, une température fixe de 20°C a été imposée au lieu du scénario réel, justifiant les écarts observés sur cette période. Enfin, au cours de l'évolution libre en fin de séquence, les écarts entre la mesure et les calculs peuvent être le résultat d'une mauvaise prise en compte d'un phénomène de transfert thermique impliquant une inertie trop forte. Une analyse paramétrique plus approfondie avec comparaison sous Dymola permettrait d'expliquer cet écart.

## **5. Analyse de sensibilité et propagation d'incertitude**

## **5.1. Démarche**

L'objectif de l'analyse de sensibilité est d'évaluer et hiérarchiser l'influence des paramètres d'entrées sur les résultats des simulations (ici, la température opérative). Pour

déterminer les paramètres les plus influents, une analyse de sensibilité locale est appliquée en choisissant la méthode OAT (ou méthode de screening) pour laquelle un paramètre à la fois est perturbé de 5% autour de sa valeur nominale. L'indice de sensibilité *S<sup>i</sup>* à chaque paramètre  $x_i$  est calculé à chaque instant par différences finies autour du point nominal, en introduisant un facteur de normalisation afin d'avoir une grandeur objective [7]:

$$
S_i(t) = \left(\frac{x_{i0}}{T_{0(t)}}\right) \frac{\partial T(t)}{\partial x_i}\bigg|_{X=X_0}
$$
 (1)

Pour effectuer les différentes simulations, un couplage est mis en place entre un programme en langage Python et le logiciel Dymola uniquement.

## **5.2. Paramètres étudiés**

Pour effectuer l'analyse de sensibilité locale, la majorité des paramètres d'entrée des codes ont été considérés de sorte que l'analyse a été faite sur 193 paramètres dont :

- Données dimensionnelles : surfaces, épaisseurs des matériaux, volume de la cellule, dimensions du masque solaire proche,
- Données optiques : absorptivité et émissivité des parois opaques, transmittivité et absorptivité du double vitrage, albédo de l'environnement,
- Caractéristiques thermiques des matériaux : conductivité, masse volumique et capacité thermique massique,
- Coefficients d'échanges convectifs intérieurs et extérieurs,
- Caractéristiques de la CTA : inertie et facteur de convection associé au brassage d'air,
- Conductance du pont thermique,
- Température d'air d'initialisation de la cellule.

#### **5.3. Résultats de l'analyse de sensibilité locale**

Les indices de sensibilité de quelques paramètres influents sont représentés à la Figure 5. On peut y voir les différences de comportement avec des paramètres influents en moyenne et d'autres avec de fortes variations temporelles. Pour ne pas éliminer les paramètres qui ont une moyenne faible mais une grande variabilité, nous avons décidé de classer les paramètres par ordre d'importance selon leur distance *Si,d*, fonction de la moyenne et de l'écart-type des indices *Si(t)* et calculée sur l'ensemble de la période (10 jours).

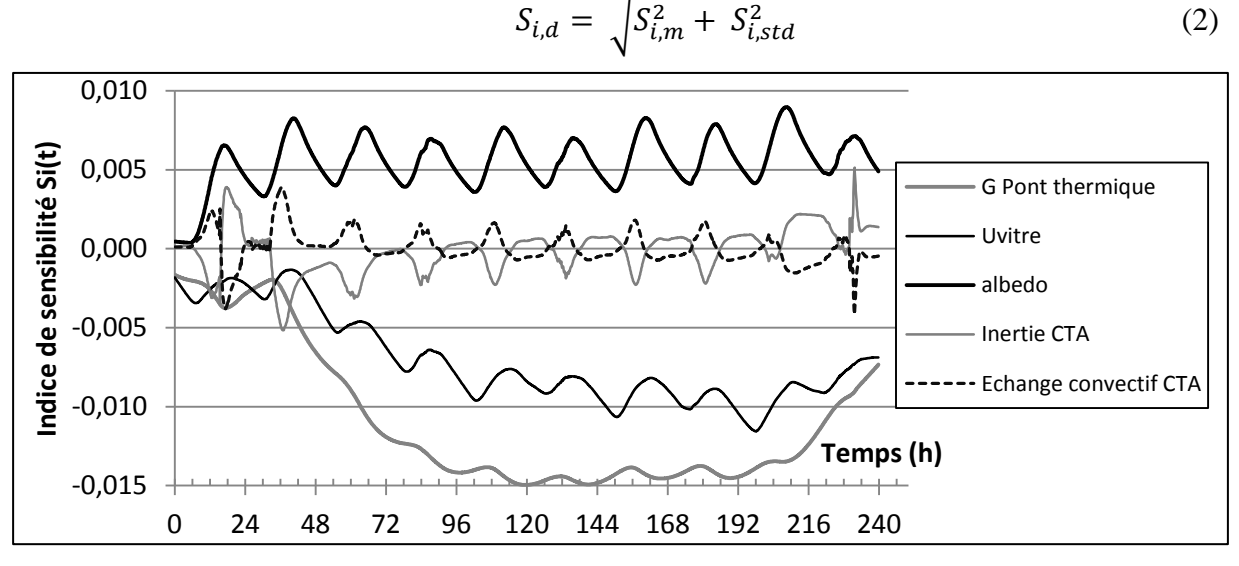

Figure 5 : *Indices de sensibilité de quelques paramètres*

Afin de conserver un nombre réduit de paramètres, nous avons choisi de retenir les paramètres ayant une distance supérieure à 0,002 qui correspond à une variation de température de l'ordre de 0,1°C (paramètres 1 à 14 du Tableau 1).

Ensuite, nous vérifions parmi les paramètres écartés si certains ont une influence forte à en instantané. C'est le cas des paramètres 15 et 16 du Tableau 1 qui présentent un indice supérieur à 0,1°C lors des changements de l'évolution libre vers un scénario en puissance et inversement. Les indices de sensibilités des paramètres retenus sont donnés en fonction du temps à la Figure 5.

| $\vert$ 1               | Conductance du pont thermique                              | 0,0115<br>9  |           | Surface des murs latéraux                                          | 0,0060 |
|-------------------------|------------------------------------------------------------|--------------|-----------|--------------------------------------------------------------------|--------|
| $\overline{2}$          | Surface du vitrage                                         | 0,0108       | <b>10</b> | Albédo                                                             | 0,0056 |
| $\overline{3}$          | Coefficient de transmission diffus<br>du vitrage           | 0,0108       | 11        | Hauteur de la fenêtre                                              | 0,0047 |
| $\overline{\mathbf{4}}$ | Débord de l'encadrement de la<br>fenêtre                   | 0,0081<br>12 |           | Largeur de la fenêtre                                              | 0,0025 |
| 5 <sup>1</sup>          | Surface de la paroi test                                   | 0,0080       | 13        | Surface du mur du fond                                             | 0,0023 |
| $\overline{6}$          | Surface du plancher                                        | 0,0075       | 14        | Surface de la partie non vitrée de<br>la fenêtre                   | 0,0021 |
| $\overline{7}$          | Coefficient de transmission<br>thermique du vitrage        | 0,0074       | 15        | Inertie associée à la Centrale de<br>Traitement d'Air              | 0,0014 |
| $\overline{\mathbf{8}}$ | Coefficient de transmission direct<br>0,0065<br>du vitrage |              | 16        | Facteur de convection associé à la<br>Centrale de Traitement d'Air | 0,0010 |

Tableau 1 : *Paramètres sélectionnés et distance Si,d correspondante*

Une étude des corrélations effectuée sur ces 16 paramètres permet encore d'en réduire le nombre par création de groupes de paramètres dont les effets sont semblables. Le degré de corrélation  $r_{i,j}$  entre deux paramètres  $x_i$  et  $x_j$  est défini de la façon suivante :

$$
r_{i,j} = \frac{\frac{1}{N} \sum (S_i(t) - S_{i,m})(S_j(t) - S_{j,m})}{S_{i, std} S_{j, std}}
$$
\n
$$
\tag{3}
$$

Dès que le degré de corrélation *ri,j* est supérieur à 0,99, on conserve le paramètre du groupe dont la distance est la plus grande. Les résultats donnés au Tableau 2 sont bien cohérents physiquement puisqu'on observe entre autre une corrélation entre surface vitrée et coefficient de transmission du vitrage et également entre les surfaces des différentes parois donnant sur la garde thermique.

|                |          | $\overline{2}$ | 3        | $\overline{\mathbf{4}}$ | 5        | 6        | 7        | 8        | 9        | 10       | 11       | 12       | 13       | 14       | 15       | 16    |
|----------------|----------|----------------|----------|-------------------------|----------|----------|----------|----------|----------|----------|----------|----------|----------|----------|----------|-------|
|                | 1,000    |                |          |                         |          |          |          |          |          |          |          |          |          |          |          |       |
| $\overline{2}$ | $-0.042$ | 1.000          |          |                         |          |          |          |          |          |          |          |          |          |          |          |       |
|                | $-0.565$ | 0,762          | 1,000    |                         |          |          |          |          |          |          |          |          |          |          |          |       |
| 4              | 0,326    | $-0,908$       | $-0.800$ | 1,000                   |          |          |          |          |          |          |          |          |          |          |          |       |
| 5              | 0,958    | $-0,240$       | $-0.687$ | 0,514                   | 1,000    |          |          |          |          |          |          |          |          |          |          |       |
| 6              | 0,706    | $-0,414$       | $-0.599$ | 0,481                   | 0,761    | 1,000    |          |          |          |          |          |          |          |          |          |       |
|                | 0,906    | 0,207          | $-0,376$ | 0,146                   | 0,855    | 0,395    | 1,000    |          |          |          |          |          |          |          |          |       |
| 8              | $-0.099$ | 0,850          | 0,541    | $-0.933$                | $-0,298$ | $-0.334$ | 0,051    | 1,000    |          |          |          |          |          |          |          |       |
| 9              | 0,753    | $-0,419$       | $-0,644$ | 0,521                   | 0,824    | 0,990    | 0,474    | $-0,360$ | 1,000    |          |          |          |          |          |          |       |
| 10             | $-0,460$ | 0,862          | 0,883    | $-0.972$                | $-0,632$ | $-0,542$ | $-0,278$ | 0,838    | $-0,592$ | 1.000    |          |          |          |          |          |       |
| 11             | $-0,252$ | 0,877          | 0,704    | $-0.987$                | $-0,448$ | $-0,398$ | $-0,105$ | 0,971    | $-0,440$ | 0,933    | 1,000    |          |          |          |          |       |
| 12             | $-0,484$ | 0,851          | 0,971    | $-0.884$                | $-0,623$ | $-0.598$ | $-0,262$ | 0,667    | $-0,634$ | 0,938    | 0,798    | 1,000    |          |          |          |       |
| 13             | 0,754    | $-0.420$       | $-0.645$ | 0,523                   | 0,825    | 0,989    | 0,476    | $-0,361$ | 1,000    | $-0,593$ | $-0,442$ | $-0.635$ | 1.000    |          |          |       |
| 14             | 0,890    | 0,222          | $-0.360$ | 0,123                   | 0,851    | 0,395    | 0,992    | 0,070    | 0,478    | $-0,261$ | $-0.081$ | $-0,244$ | 0,480    | 1,000    |          |       |
| 15             | $-0,134$ | $-0,334$       | $-0.117$ | 0,170                   | 0,014    | 0,413    | $-0,308$ | $-0,214$ | 0,418    | $-0,134$ | $-0,146$ | $-0,163$ | 0,417    | $-0,236$ | 1,000    |       |
| 16             | 0,214    | 0,100          | $-0.057$ | 0,027                   | 0,092    | $-0,123$ | 0,249    | 0,033    | $-0.158$ | $-0,051$ | $-0,030$ | $-0,043$ | $-0,158$ | 0,162    | $-0.918$ | 1,000 |

Tableau 2 : *Valeurs des degrés de corrélation entre paramètres sélectionnés*

Ainsi, grâce à l'analyse de sensibilité locale, 13 paramètres sont finalement retenus comme ayant une influence importante sur la température opérative calculée avec Dymola :

- 
- Surface du vitrage Albédo
- Facteur de convection associé à la CTA Hauteur de la fenêtre
- Débord de l'encadrement de la fenêtre Largeur de la fenêtre
- Surface de la paroi test Inertie associée à la CTA
- 
- Coefficient de transmission diffus du vitrage vitrage

# **6. Conclusions et perspectives**

- Conductance du pont thermique Coefficient de transmission direct du vitrage
	-
	-
	-
	-
- Surface du plancher Coefficient de transmission thermique du

Dans cet article, une première comparaison entre deux logiciels de simulation thermique dynamique, Dymola et Pléiades+Comfie, a permis de se rendre compte de la variabilité des résultats obtenus selon les modèles utilisés lors de l'estimation de la température opérative d'une cellule du laboratoire BESTLab. Une étude plus approfondie de comparaison interlogiciels sera menée dans la continuité des travaux présentés dans cet article.

Une méthode d'analyse de sensibilité locale a ensuite été mise en place afin d'évaluer l'influence des paramètres d'entrée sur la température opérative issue du logiciel Dymola. Grâce à cette étude, 13 paramètres ont été retenus comme influents sur les 193 paramètres considérés au départ. Cependant, l'analyse de sensibilité locale possède certaines limites. En effet, cette méthode s'attache uniquement à déterminer l'impact local des paramètres d'entrée sur la valeur de la température opérative issue du modèle sans considérer la plage de variation de ces paramètres.

Ainsi, nous envisageons à présent d'appliquer une méthode d'analyse de sensibilité globale sur ce même cas test, en considérant uniquement les paramètres retenus suite à l'analyse de sensibilité locale. Ceci nous permettra alors d'avoir une estimation de la contribution des 13 paramètres sur la variance de la température opérative. Un couplage est ainsi prévu avec le logiciel OpenTurns [8], spécialisé en propagation d'incertitudes et disponible sous la forme d'une bibliothèque Python, langage utilisé pour effectuer notre analyse de sensibilité locale.

## **Références**

[1] *Les Chiffres Clés du Bâtiment,* Edition 2011, Publications de l'ADEME.

[2] C. Spitz, *Analyse de la fiabilité des outils de simulation et des incertitudes de métrologie appliquée à l'efficacité énergétique des bâtiments*, PhD thesis, Université de Grenoble, 2012.

[3] T.A. Mara, H. Boyer, F. Garde, *Parametric sensitivity analysis of a test cell thermal model using spectral analysis*, Journal of solar energy engineering, 124, 237–242, 2002.

[4]<https://www.modelica.org/libraries> - Site de l'association Modelica.

[5] G. Barnaud, *Optimisation de l'implantation d'une double cellule expérimentale dans le site EDF des Renardières,* CSTB, 1987.

[6] Méthode COMFIE, Cahier d'algorithmes, Source Izuba Energie.

[7] S. Da-Veiga, *Analyse d'incertitudes et de sensibilité Application aux modèles de cinétique chimique*, PhD thesis, Université Toulouse, III, 2007.

[8]<http://www.openturns.org/>

## **Remerciements**

Les auteurs remercient l'Agence Nationale de la Recherche pour leur support financier dans le cadre du projet FIABILITE du programme HABISOL.